Color the pictures that begin with V.

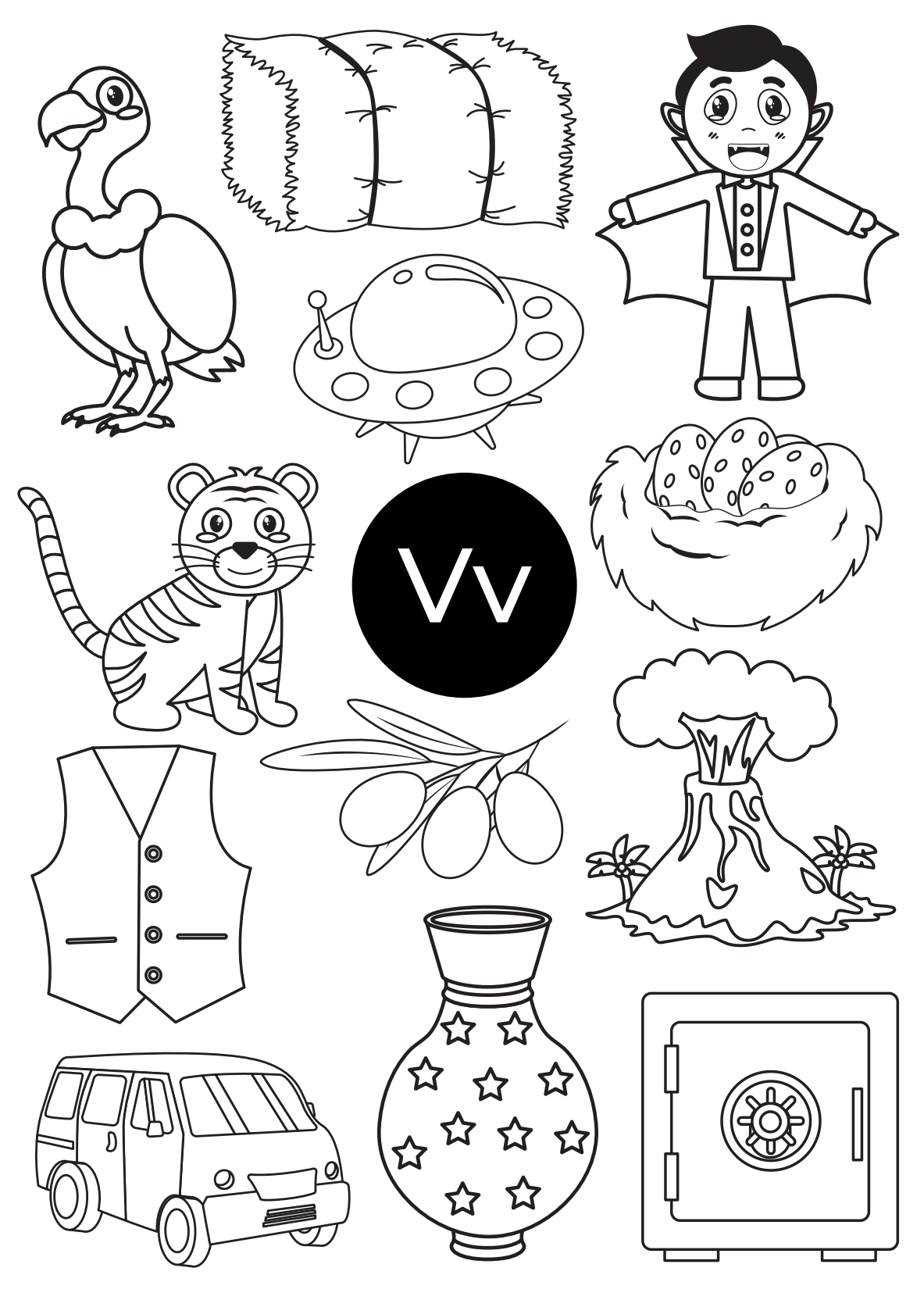

forwardwithfun.com